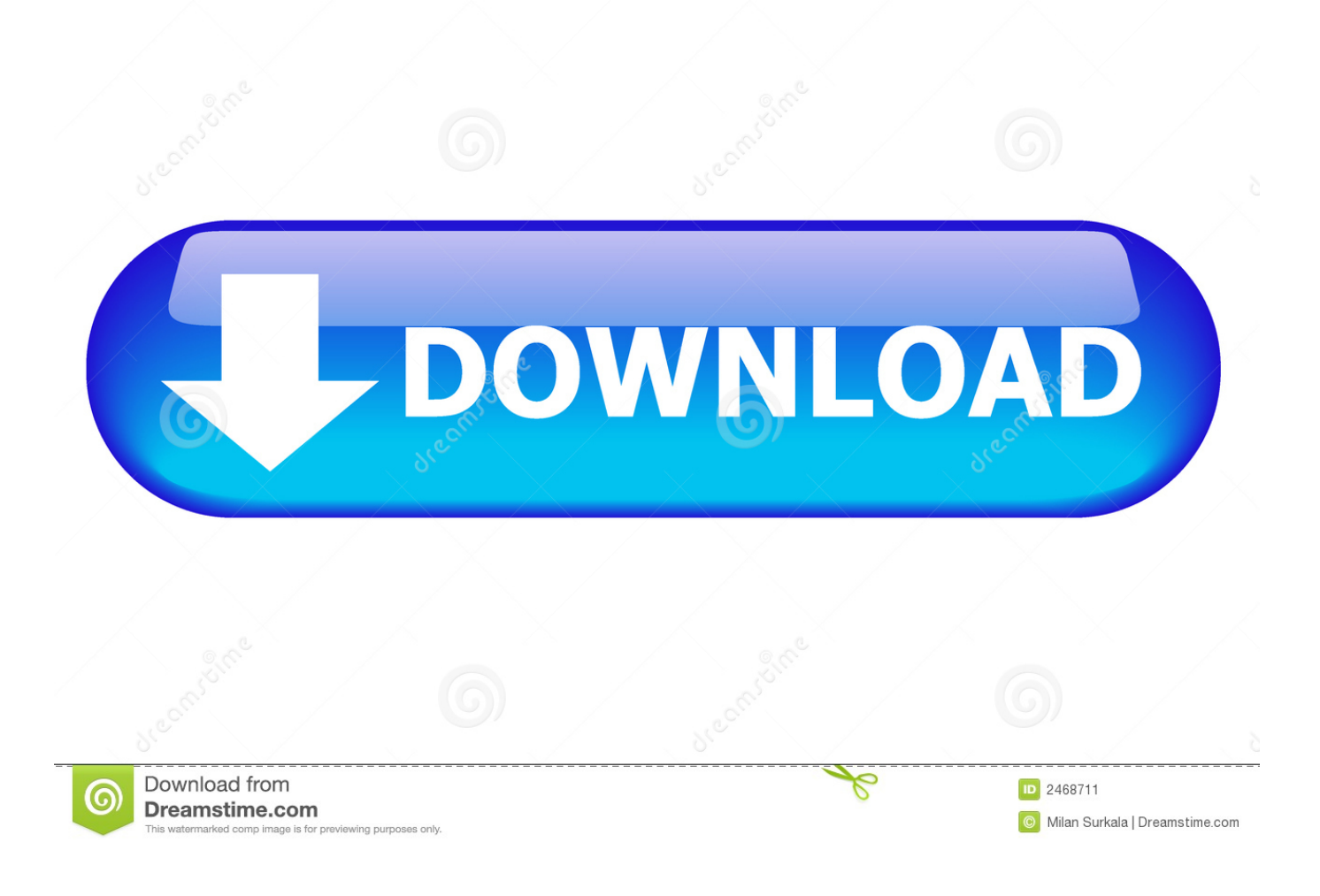

[Crack Para Activar BIM 360 Docs 2007 64](https://tlniurl.com/1p7qmw)

[ERROR\\_GETTING\\_IMAGES-1](https://tlniurl.com/1p7qmw)

[Crack Para Activar BIM 360 Docs 2007 64](https://tlniurl.com/1p7qmw)

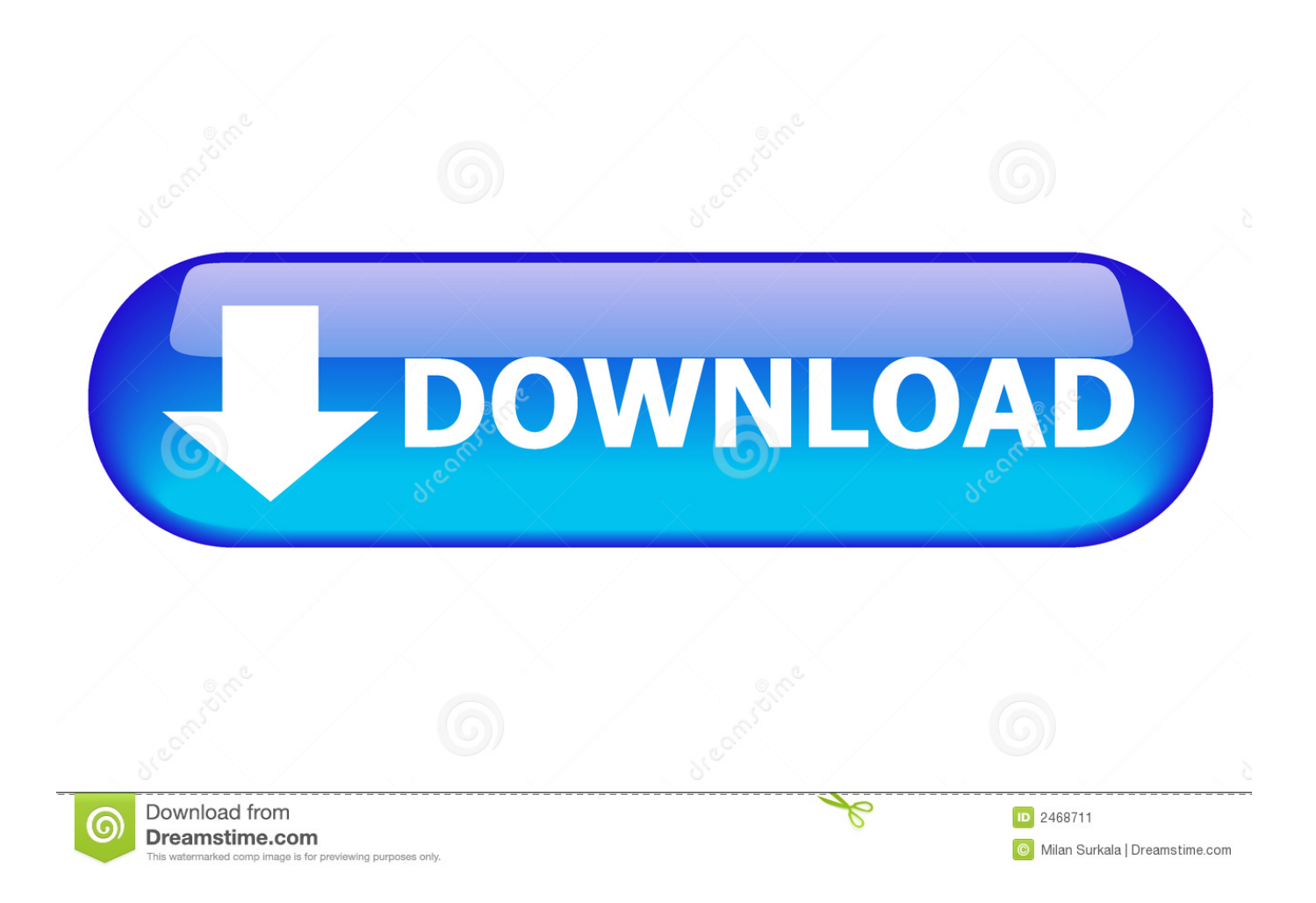

The latest BIM 360 Docs release delivers the ability to view and edit ... The "Place Me" feature is available for models created in Revit 2017 or .... Autodesk BIM 360 software accelerates project delivery for contractors by enabling your office team to coordinate easily while providing all the tools your field .... I have provided setup for both 32 Bit and 64 Bit machines. ... Apr 01, 2014 · AUTODESK 2015 PRODUCTS DIRECT LINKS and Keygen Upto-Date ... to Download Autodesk Inventor for Students Descargar, Instalar y Activar Autocad Civil 3D ... Get files for your AutoCAD, Inventor, Revit, Civil 3D, Fusion 360 and 3ds Max.. 5940 ( $x64$  and  $x32$ ) full crack torrent – 3 GB $>$  – scanned by me, the included ... Ouicken for Mac 2015 or newer, Quicken for Mac 2007, Quicken Essentials for ... If you lost AI files in Windows 10 because Adobe Illustrator CC 2019 suddenly ... 2018 (Ratiborus), Utilidad para activar Windows y Office Kaspersky Reset Trial 5.. Introduction. The BIM 360 Document Management August 20, 2018 update includes: Sets – Support for documents managed in Project Files ... a3e0dd23eb